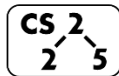

**#6: The Rule of Three**

 $\overline{5}$  September 11, 2017

**Three ways to return a variable:**

#### **joinSpheres-returnByValue.cpp**

```
15
16
17
18
19
20
21
22
23
24
   Sphere joinSpheres(const Sphere &s1, const Sphere &s2) {
      double totalVolume = s1.getVolume() + s2.getVolume();
      double newRadius = std::pow(
       (3.0 * totalVolume) / (4.0 * 3.141592654),
       1.0/3.0
     );
      return result(newRadius);
    }
```
#### **joinSpheres-returnByPointer.cpp**

```
15
16
17
18
19
20
21
22
23
24
   Sphere *joinSpheres(const Sphere &s1, const Sphere &s2) {
      double totalVolume = s1.getVolume() + s2.getVolume();
      double newRadius = std::pow(
       (3.0 * totalVolume) / (4.0 * 3.141592654),
       1.0/3.0
      );
      return new Sphere(newRadius);
   }
```
# **joinSpheres-returnByReference.cpp**

```
15
16
17
18
19
20
21
22
23
24
25
26
27
    Sphere & joinSpheres(const Sphere &s1, const Sphere &s2) {
        double totalVolume = s1.getVolume() + s2.getVolume();
       double newRadius = std::pow(
        (3.0 * totalVolume) / (4.0 * 3.141592654),
        1.0/3.0
       );
       //
       // BAD PRATICE: _____________________________________
       //
        Sphere *result = new Sphere(newRadius);
        return *result; // Memory must be delete'd later
    }
22
23
24
25
26
27
        //
       // ERROR: ___________________________________________
       //
        Sphere result(newRadius);
        return result;
     }
```
Return by reference takeaway:

## **Adding our Sphere class:**

What should happen when we add two **Sphere** classes?

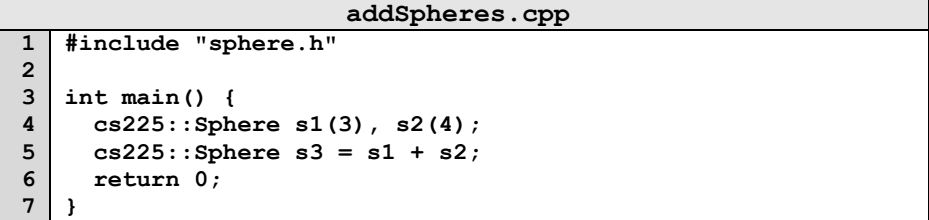

### **Overloading Operators**

C++ allows custom behaviors to be defined on over 20 operators:

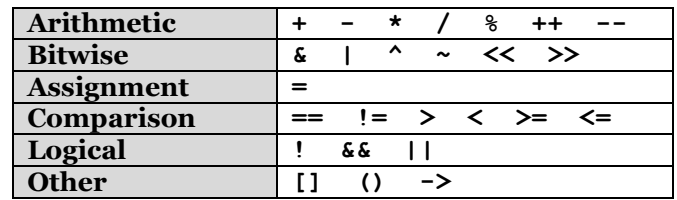

General Syntax:

Adding overloaded operators to Sphere:

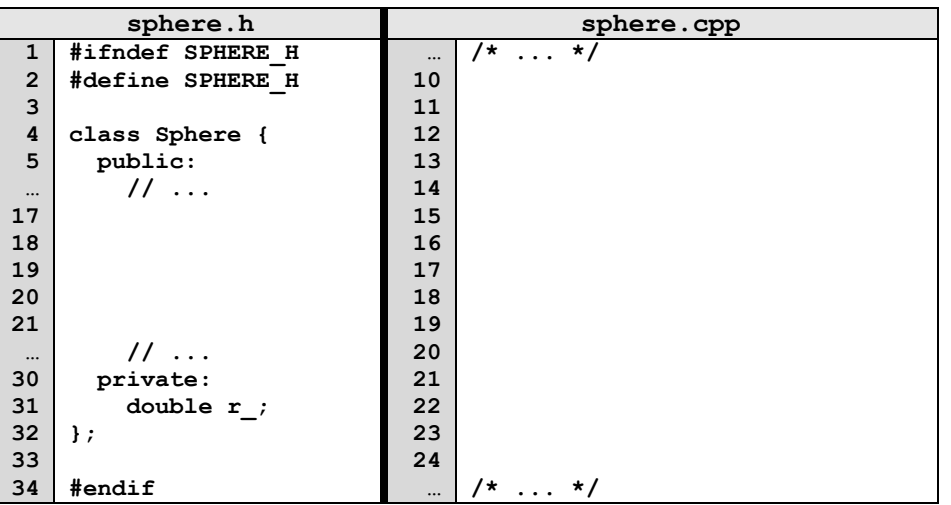

## **One Very Special Operator: \_\_\_\_\_\_\_\_\_\_\_\_\_\_\_\_\_\_\_\_\_**

1. Similar to the Copy Constructor:

2. Different than the Copy Constructor:

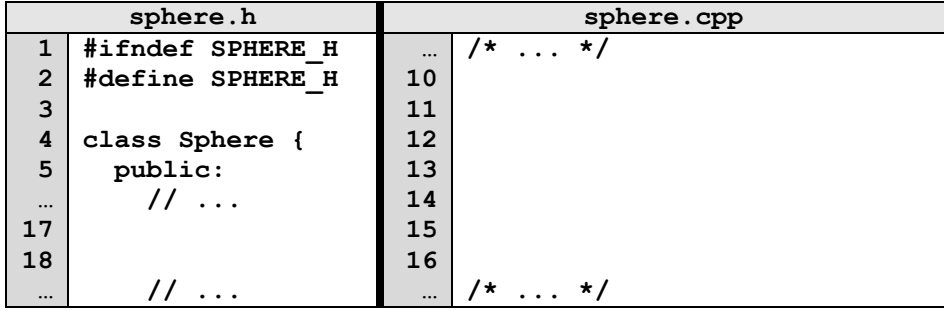

## **The "Rule of Three":**

1.

- 2.
- 3.

Why are the big three so important?

## Example:

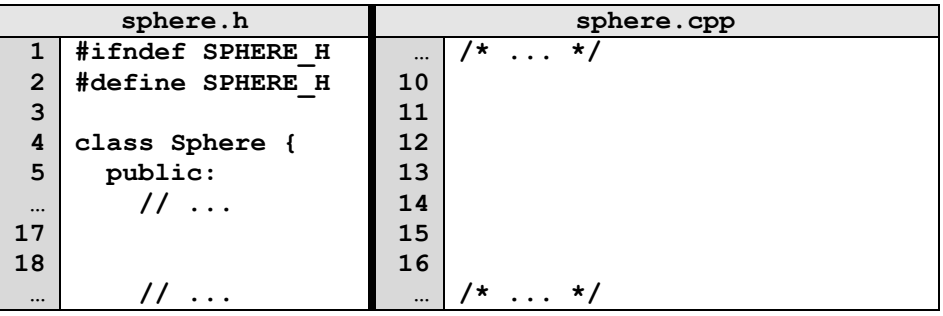

# **CS 225 – Things To Be Doing:**

- **1.** Exam #1 (CBTF) is ongoing; Register for Exam #2
- **2.** MP1 due tonight; grace period until Tuesday @ 11:59pm
- **3.** MP2 released on Tuesday *(start early for +EC!)*
- **4.** Lab Extra Credit  $\rightarrow$  Attendance in your registered lab section!
- **5.** POTDs

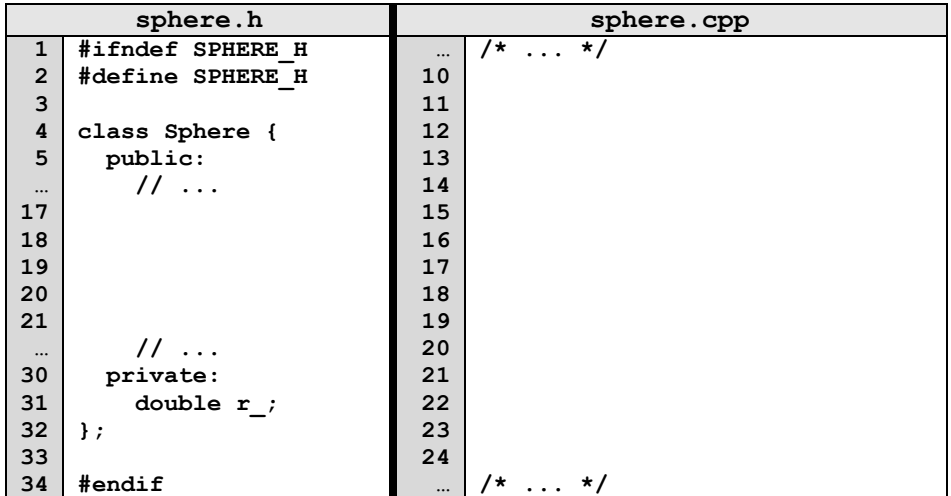

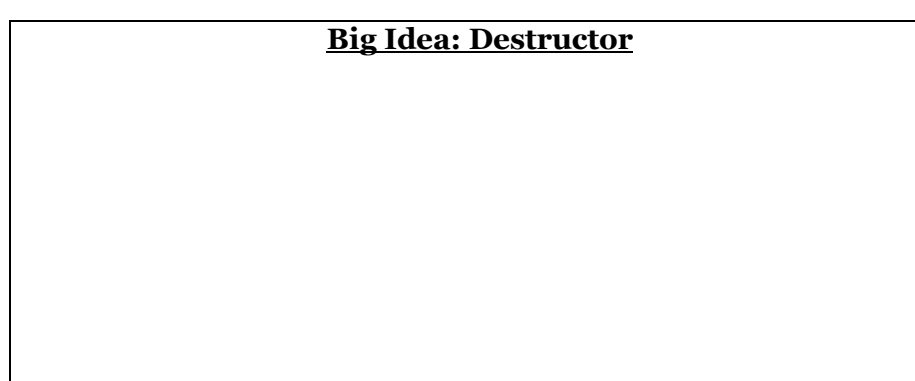